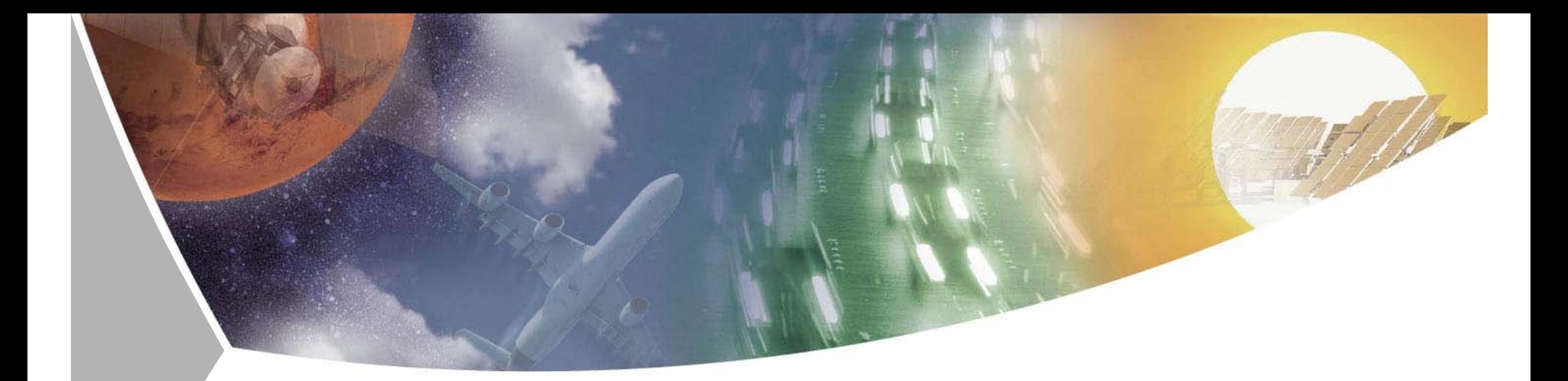

### **DataFinder**

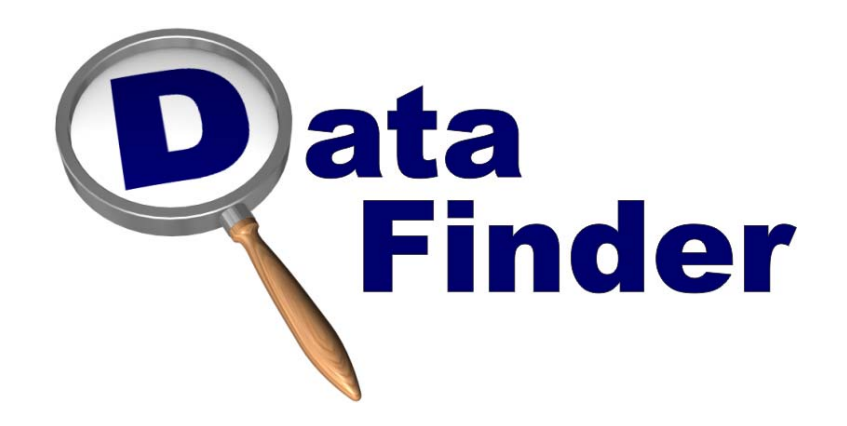

FrOSCon 2010

Miriam Ney <*Miriam.Ney@dlr.de*<sup>&</sup>gt;

Deutsches Zentrum für Luft- und Raumfahrt e.V., Berlin/Köln/Braunschweig **http://www.dlr.de/sc**

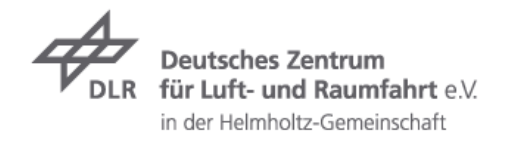

#### **D**ata Finder

### **Überblick**

- **Motivation**  $\overline{\phantom{a}}$
- **7** Konzepte
- Prototyp und erste Version  $\overline{\phantom{a}}$
- Aktuelle Version (DataFinder 2.0)
- **7** Open Source Verfügbarkeit
- Anwendungsbeispiele

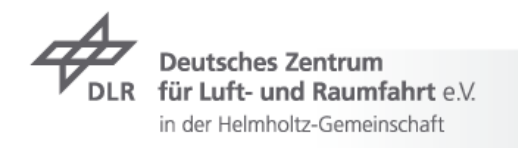

### **Motivation**

Miriam Ney > DataFinder > 21.08.2010

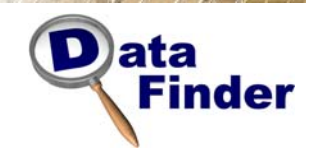

### **Motivation**Hintergrund: Data Management Problem

#### **Fehlende organisatorische Strukturen**

- Keine zentrale Richtlinie zur Datenlagerung
- Jeder Mitarbeiter verwaltet die Daten einzeln $\overline{\phantom{a}}$ 
	- $\rightarrow$  Forscher verwenden 30% ihrer Zeit mit Datensuche
	- $\rightarrow$  Probleme mit Daten von Zeitmitarbeitern

#### **Zunahme von zu verwaltenden Daten**

- Wachstum der erzeugten Daten aus Simulationen und Experimenten
- Gesetzliche Richtlinien erfordern die Langzeitverfügbarkeit von Daten (bis zu 50 Jahre!)

**Situation ist ähnlich für jedes DLR Institut,**

**viele Forschungslabore und die Industrie**

Luft- und Raumfahrt e.V. in der Helmholtz-Gemeinschaft

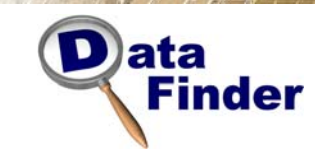

### **Motivation**

### Suche nach Lösungen für das Datenverwaltungsproblem

#### **Definition eines "Standard Problems" zur Evaluation**

**7** Aerodynamische Simulation von Helikopter

#### **Bewertung von kommerziellen Product-Data-Management-Systemen (PDM)**

- $\overline{\phantom{a}}$  Kostenintensiv
- $\overline{\phantom{a}}$  Überflüssige Funktionen
- $\triangleright$  Selbst definierte oder unverständliche Skriptsprachen

#### **Ziele bei der Entwicklung des DataFinder**

- **Leichtgewichtige** Datenverwaltungsanwendung für existierende  $\overline{\phantom{a}}$ Server-Umgebungen
- **Gerade genügend Funktionalität** für unsere Probleme $\overline{\mathbf{z}}$

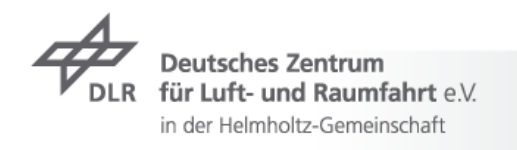

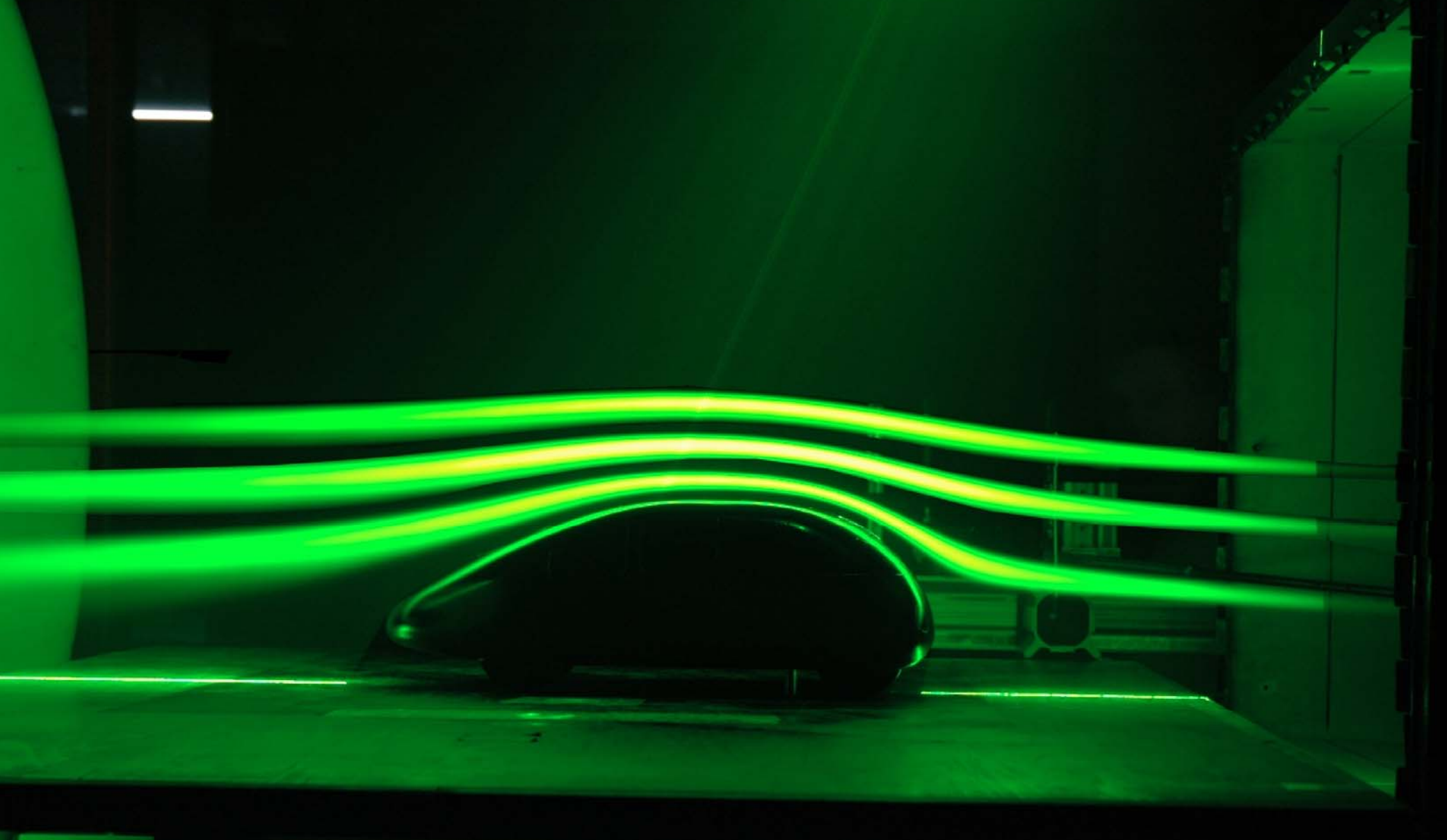

## **Konzepte**

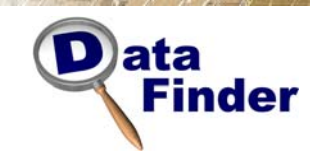

#### **Konzepte** Ansätze zum Verwalten von großen Datensets

- **Datenstrukturierung:** Meta- Informationen und Datenmodelle  $\overline{\phantom{a}}$
- **Flexible Nutzung von Speichermedien:** Data Stores
- **Infrastrukturaufbau:** Server-Client-Struktur  $\overline{\mathbf{z}}$
- **Umgebungsintegrierung:** Erweiterungen durch Skripte
- **Programmiersprache:** Python  $\overline{\phantom{a}}$

**Nützliche Software zum effizienten Verwalten von wissenschaftlichen und technischen Daten**

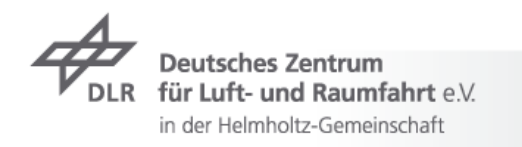

#### lata Finder

#### **Konzepte**  Python in Forschung und Industrie

#### **Beobachtung**:

- ▼ Wissenschaftler und Ingenieure wollen keine Software entwickeln sondern Probleme lösen
- Code schreiben: so einfach wie möglich!

#### **Warum ist Python perfekt?**

- Einfach zu lernen und zu benutzen  $\overline{\mathbf{z}}$ 
	- ( *= steile Lernkurve*)
- Ermöglicht schnelle Entwicklungen  $\overline{\phantom{a}}$ 
	- ( *= kurze Entwicklungszeiten*)
- *Inhärente sehr gute Wartbarkeit*  $\overline{\phantom{a}}$

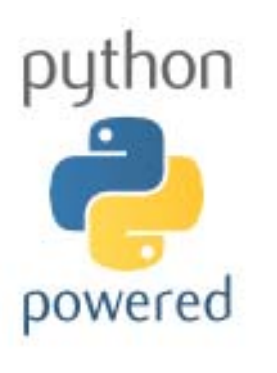

*"Ich will Flugzeuge entwerfen und nicht Software!"*

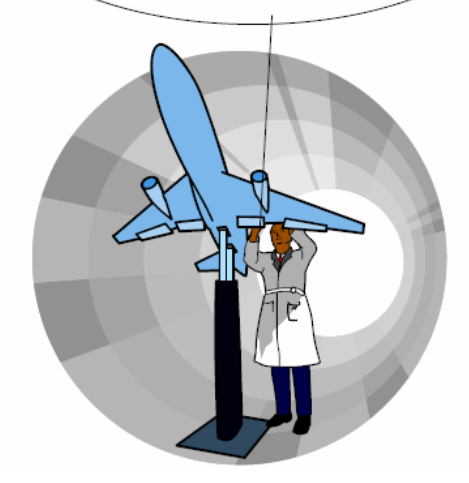

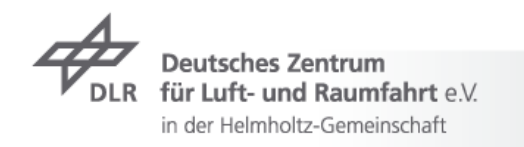

#### **Konzepte**  Datenmodell: Datenstruktur und Metadaten

- Datenmodell: Definition der Datenstruktur und der Metadaten $\overline{\phantom{a}}$
- User Relation Speicherung als XML  $\overline{\phantom{a}}$ Project A Project Objec Simulation Experiment Anwender kann in Metadaten suchen Output Other File **Input File**  $(file)$ File Verschiedene Level von MetadatenAdministrator definiert erforderliche Metadaten**Attributes** (meta data Anwender definiert zusätzliche Metadaten $\overline{\phantom{a}}$
- $\rightarrow$  Verschiedene Datentypen

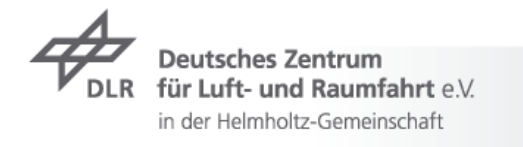

**lata** 

Finder

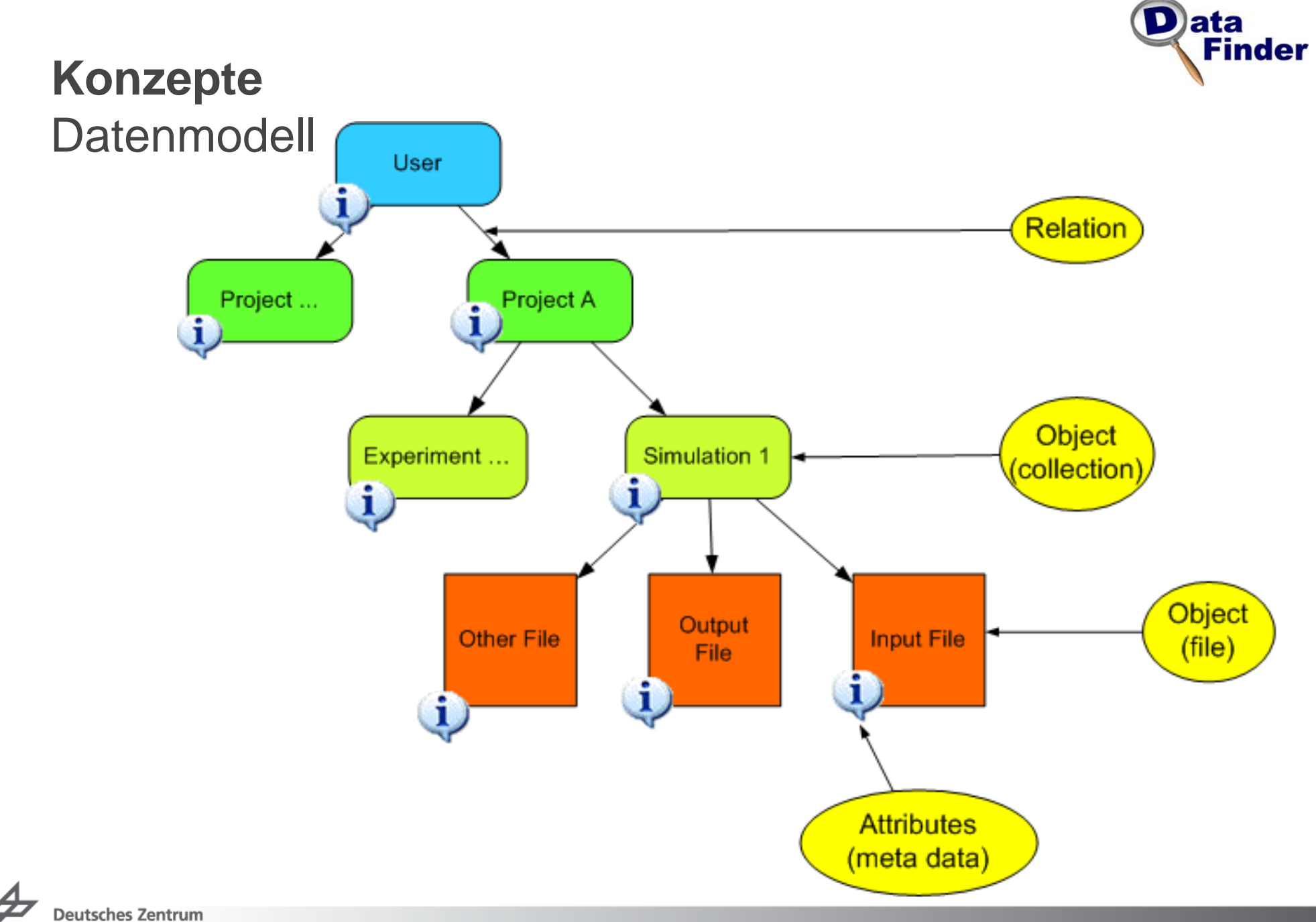

Br

für Luft- und Raumfahrt e.V. **DLR** in der Helmholtz-Gemeinschaft

Miriam Ney> DataFinder > 21.08.2010 Folie 10

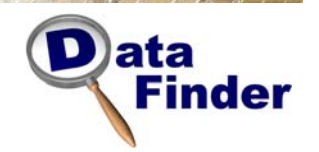

#### **Konzepte**  Auswirkungen auf den Anwender

#### **DataFinder schränkt die Rechte des Anwenders ein!**

Einhalten von "gutem Benehmen"  $\overline{\phantom{a}}$ 

#### **Anwender muss sich an organisatorische Standards halten**

- $\triangleright$  Speicherung von Daten in einer bestimmten Hierarchie auf einem Server
- Erforderliche Metadaten müssen vor dem Upload gesetzt werden
- Nutzer hat eingeschränkte Rechte innerhalb einer  $\overline{\phantom{a}}$ **Hierarchie**

*"Mist! Ich bin ein großartiger Wissenschaftler, ich will die Freiheit meine Datenselbst zu organisieren… "*

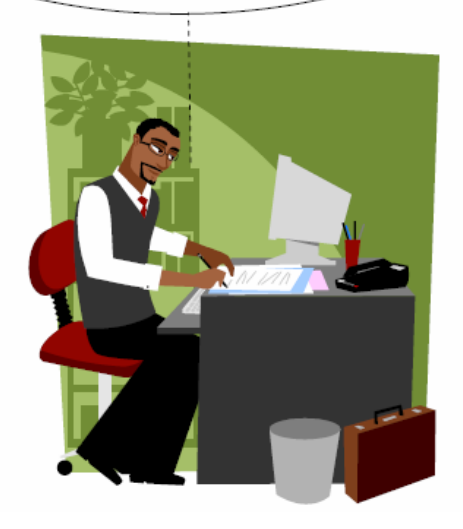

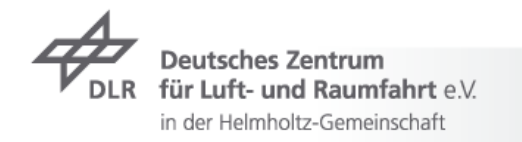

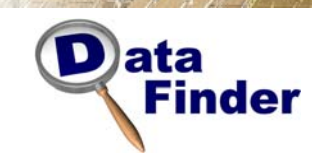

#### **Konzepte**  Data Stores

- Trennung der logischen Sicht des Nutzers von der tatsächlichen  $\overline{\phantom{a}}$ Server-Struktur
- Getrennte Speicherung von Datenmodell bzw.  $\overline{\phantom{a}}$ Metadaten und den tatsächlichen Dateien
- **Flexibler Gebrauch von (verteilten) Speichermedien** 
	- Dateisystem, WebDAV, FTP, GridFTP  $\overline{\phantom{a}}$
	- Amazon S3 (Simple Storage Service)  $\overline{\phantom{a}}$
	- **T** Tivoli Storage Manager (TSM)
	- Storage Resource Broker (SRB)

![](_page_11_Figure_9.jpeg)

![](_page_11_Picture_10.jpeg)

Miriam Ney> DataFinder > 21.08.2010 Folie 12

![](_page_12_Picture_0.jpeg)

#### **Konzepte**  Verteiltes System

- **Client-Server-Lösung**
- Basierend auf **offenen und stabilen Standards**
- Server:
	- **WebDAV-Server** für Datenmodell und Metadaten
	- **Data Store** Konzept für Massendaten
- Client:
	- $\rightarrow$  Nutzer und Administrator

![](_page_12_Figure_9.jpeg)

für Luft- und Raumfahrt e.V. in der Helmholtz-Gemeinschaft

**Storage Server Environment** 

### **Konzepte**

### Python-Skripte zur Erweiterung und Automatisierung

#### **Motivation: Integrierung des DataFinder in die Umgebung**

Nutzer, Infrastruktur, Software, …  $\overline{\phantom{a}}$ 

#### **Typische Erweiterungen**

- Aktionen für einzelne Ressourcen (wie Dateien oder Ordner)
- **Zusätzliche Benutzeroberflächen**

#### **Typische Automatisierungen und Anpassungen**

- Migration und Import von Daten
- $\triangleright$  Starten von externen Anwendungen
- Auslesen von Metadaten aus Ergebnissen
- Automatisierung von sich wiederholenden Aufgaben $\overline{\phantom{a}}$

![](_page_13_Picture_12.jpeg)

![](_page_13_Picture_13.jpeg)

![](_page_13_Picture_14.jpeg)

![](_page_14_Figure_0.jpeg)

![](_page_15_Picture_0.jpeg)

#### **Konzepte**  Prozess zur Einführung des DataFinder

#### **Anforderungsanalyse**

**7** Analyse der Daten, der Arbeitsumgebung und der typischen Arbeitsschritte eines Anwenders mit den Daten

#### **Konfiguration**

- Definition und Konfiguration des Datenmodells  $\overline{\phantom{a}}$
- Konfiguration von verteilten Speichermedien (Data Stores)  $\overline{\phantom{a}}$

#### **Anpassung**

 $\triangleright$  Schreiben von funktionalen Erweiterungen mit Python-Skripten

![](_page_15_Picture_9.jpeg)

### **Prototyp und erste Version**

![](_page_17_Picture_0.jpeg)

#### **Prototyp**

**Deutsches Zentrum** für Luft- und Raumfahrt e.V. in der Helmholtz-Gemeinschaft

Vom Java-Prototyp zum Python-Produkt…

- **Entwicklung des Prototypen in** Java
- Nutzung von existierendem Code  $\overline{\phantom{a}}$
- **7** Rückschläge: Java Probleme auf wichtigen Plattformen (SGI IRIX)
- **7** Vorteil: Integrierter Jython-Interpreter
- Nutzer: "*Die Java GUI ist scheixxx, aber das Python-Scripting ist toll. Wir wollen eine reine Python-Lösung!*"
- **Entwicklung des DataFinder von** Grund auf neu mit Python

![](_page_17_Figure_9.jpeg)

#### **D**ata **Finder**

#### **Erste Version**  Realisierung

- $\triangleright$  Komponenten
	- $\blacktriangleright$  Python 2.5.6
	- Meta Data Server: Tamino XML DB  $\overline{\phantom{a}}$
	- $\rightarrow$  Unterstützte "Data Stores":
		- FTP
		- WebDAV
		- $\overline{\phantom{1}}$  File system
	- $\rightarrow$  GUI: Qt 3 + PyQt
- Code-Struktur:
	- $\triangleright$  Kaum vorhanden

![](_page_18_Picture_12.jpeg)

![](_page_18_Picture_13.jpeg)

![](_page_18_Picture_14.jpeg)

![](_page_19_Picture_0.jpeg)

#### **Erste Version**  Benutzeroberfläche des DataFinder 1.x

![](_page_19_Figure_3.jpeg)

#### **Benutzer Client Administrator Client**

![](_page_19_Picture_5.jpeg)

 $T =$ 

personal distance in the control of the

Education (walkers AS-80 was accounted loaded)

 $-1$   $\mathbb{R}$ 

T.

Politique Stag

Simon in

**Searcher** 

**The Hulman D& In** 

the College of College of

**Jet.** Tal

**Line Store** 

ALC: UNK

**City** 

**Plane** 

**Belgiá Beatless Taties** 

Letting Statuers

**Dieser D.R.A.** 

### **Aktuelle Version (DataFinder 2.0)**

#### **Aktuelle Version (DataFinder 2.0)**  Realisierung

- Komponenten  $\overline{\phantom{a}}$ 
	- $\blacktriangleright$  Python 2.6
	- Meta Data Server: Limestone (basierend auf Catacomb)  $\overline{\phantom{a}}$
	- Unterstützte Data Stores:
		- FTP, WebDAV, FS, Amazon, S3, …
	- $\rightarrow$  GUI: Qt 4 + PyQt
- Code-Struktur
	- Schichtenmodell
	- **7** Abstraktion von Konzepten
	- $\triangleright$  Separate Skript API

![](_page_21_Picture_12.jpeg)

![](_page_21_Picture_13.jpeg)

![](_page_21_Picture_14.jpeg)

![](_page_21_Picture_15.jpeg)

![](_page_21_Picture_16.jpeg)

![](_page_22_Picture_0.jpeg)

#### **Aktuelle Version (DataFinder 2.0)**  Benutzeroberfläche des DataFinder 2.x

#### **Nutzer Client Administrator Client**

![](_page_22_Picture_29.jpeg)

![](_page_22_Picture_5.jpeg)

![](_page_23_Picture_0.jpeg)

#### **Aktuelle Version (DataFinder 2.0)**  Skript Beispiel: Erstellen einer Datei

```
# Creating a file "/text.txt" using data store "Data Store".
# Creating a file "/text.txt" using data store "Data Store".
from datafinder.gui.user import script_api as gui_api
from datafinder.script_api.repository import setWorkingRepository
from datafinder.script_api.repository import setWorkingRepository
from datafinder.script_api.item.item_support import createLeaf
from datafinder.script_api.item.item_support import createLeaf
# Get representation of the current managed repository
# Get representation of the current managed repository
mr = gui_api.managedRepositoryDescription() 
mr = gui_api.managedRepositoryDescription() 
# Get currently selected collection in DataFinder Server-View 
# Get currently selected collection in DataFinder Server-View 
if not mr is None:if not mr is None:
setWorkingRepository(mr)
setWorkingRepository(mr)
       def _createLeaf():
def _createLeaf():
               properties = dict()
properties = dict()
               properties["____dataformat____"] = "TEXT"
properties["____dataformat____"] = "TEXT"
               properties["____datastorename____"] = "Data Store"
properties["____datastorename____"] = "Data Store"
               ……createLeaf("/test.txt", properties)
createLeaf("/test.txt", properties)
                                                                                                           p python
script_api.performWithProgressDialog(_createLeaf)
script_api.performWithProgressDialog(_createLeaf)
```
**Deutsches Zentrum** für Luft- und Raumfahrt e.V. in der Helmholtz-Gemeinschaft

# **Live Demo**

Miriam New York DataFinder - 21.08.2010

### **Open-Source-Verfügbarkeit**

Folie 26

≡ Fndeavour

Miriam New York of DataFinder States and

at is

![](_page_26_Picture_0.jpeg)

#### **Open-Source-Verfügbarkeit Hintergrund**

- **Entwicklung mit Open-Source-Komponenten** 
	- $\rightarrow$  Python
	- $\overline{z}$  Qt
	- …
- ▼ Werkzeug soll allen Interessenten frei zur Verfügung stehen
	- **EXA:** Keine kommerziellen Interessen des DLR
- **Einflussnahme von externen Nutzern auf die Entwicklung**

#### *Projekt-Hosting und Weiterentwicklung auf "Launchpad"*

![](_page_26_Picture_10.jpeg)

![](_page_26_Picture_11.jpeg)

![](_page_27_Picture_0.jpeg)

#### **Open-Source-Verfügbarkeit Orte**

- Aktuelles stabiles release: DataFinder 2.0
- Simplified BSD License  $\overline{\phantom{a}}$
- **Websites**  $\overline{\phantom{a}}$ 
	- **Launchpad (Code)**  $\overline{\phantom{a}}$
	- **Sourceforge (Binaries)**
	- **Freshmeat (Ankündigungen)** $\overline{\phantom{a}}$

![](_page_27_Picture_8.jpeg)

![](_page_27_Picture_9.jpeg)

## **Anwendungsbeispiele**

![](_page_29_Picture_0.jpeg)

#### **Anwendungsbeispiele** Im Allgemeinen

- **7** Anpassen an aktuellere Bibliotheks-Versionen
	- $\rightarrow$  PyQt
- Unterstützung zusätzlicher Python-Interpretern
	- $\rightarrow$  Jython
	- $\rightarrow$  Python 3.x
- $\triangleright$  Innerhalb des DLR
	- DataFinder-Web-Portal für Luftverkehrs-Projekte
		- $\rightarrow$  Web-Framework Liferay
	- **Provenance-Integration (Projekt AeroGrid)**
- Nutzergruppen und Entwickler außerhalb des DLR
	- **7** Max Planck Gesellschaft
	- **7** BeSTGrid (Neuseeland)

![](_page_29_Picture_14.jpeg)

![](_page_30_Picture_0.jpeg)

#### **Anwendungsbeispiele** Datenbank zur Flugverkehrsbeobachtung

- Flugverkehrsbeobachtung ist wichtig für die  $\overline{\phantom{a}}$ Forschung
	- $\rightarrow$  Vorhersage von Flugverkehr
	- $\rightarrow$  Neue Verkehrsmanagementansätze
- **7** Anwendung des DataFinder
	- Datenbank für Verkehrsdaten und  $\overline{\phantom{a}}$ **Berichte**
	- Projektorientierte Sicht auf Daten $\overline{\phantom{a}}$

![](_page_30_Picture_8.jpeg)

![](_page_30_Picture_9.jpeg)

![](_page_30_Picture_10.jpeg)

#### **Anwendungsbeispiele** Web Portal

![](_page_31_Picture_1.jpeg)

![](_page_31_Picture_22.jpeg)

![](_page_31_Picture_3.jpeg)

### **Information**

TERO'S OF BRIDE

![](_page_33_Picture_0.jpeg)

#### **Links**

**DataFinder Webseite**

**http://www.dlr.de/datafinder**

#### **DataFinder Projektseiten**

- **http://launchpad.net/datafinder**  $\overline{\phantom{a}}$
- **https://launchpad.net/~datafinder-team**  $\overline{\phantom{a}}$
- **http://sourceforge.net/projects/datafinder**  $\overline{\phantom{a}}$

#### **DataFinder Wiki**

**http://wiki.sistec.dlr.de/DataFinderOpenSource** $\overline{\phantom{a}}$ 

![](_page_33_Picture_10.jpeg)

![](_page_34_Picture_36.jpeg)

# Fragen?

Miriam News DataFinder of the Control of the Control of the Control of the Control of the Control of the Control of

Stand #

Kontakt: **Miriam Ney DLR Simulations- und** Softwaretechnik, Berlin Email: Miriam.Ney@dlr.de